ship order basic flow

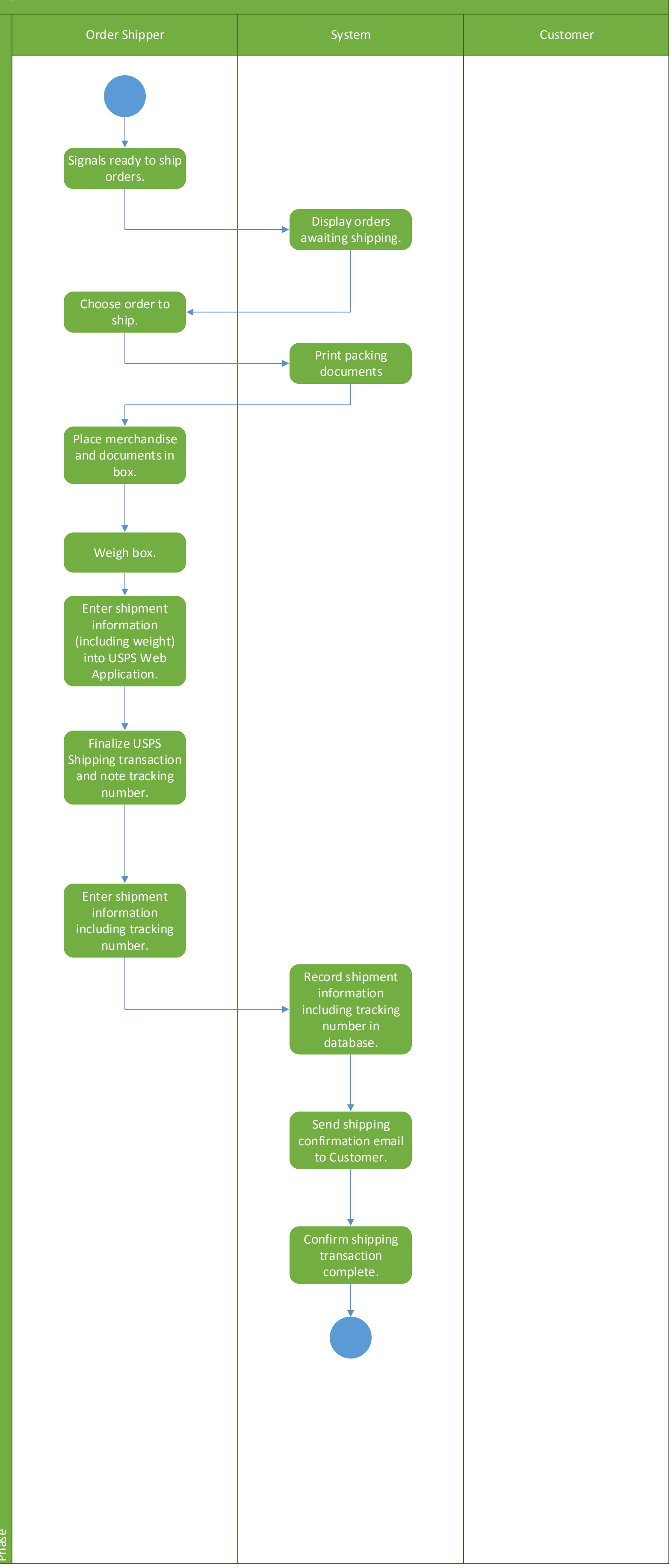